# **Application: gvSIG desktop - gvSIG bugs #5625**

# **No funciona añadir capa de base de datos de Oracle**

04/22/2021 12:33 PM - Victor Montes Camara

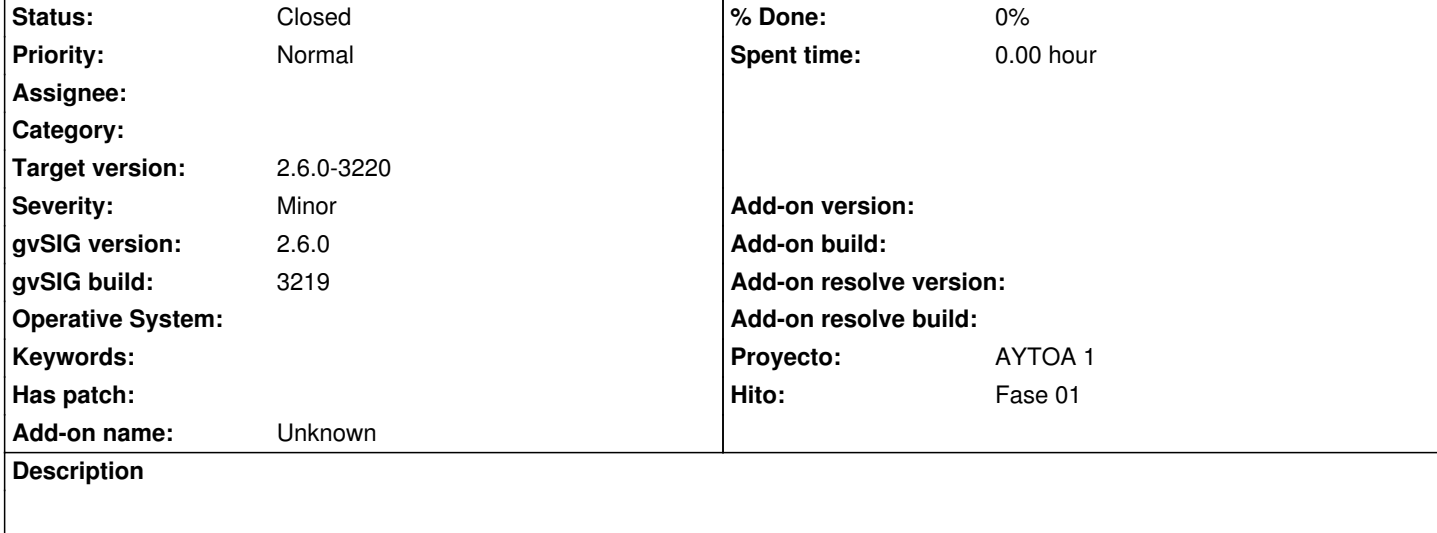

Al intentar añadir una capa de Oracle, el desplegable "Campo geométrico" aparece vacío, por lo que no se puede especificar. Lo he puesto en "Propiedades avanzadas", "Basic", "DefaultGeometryField", pero tampoco funciona. En el log aparece el siguiente error:

WARN 2382714 AWT-EventQueue-0 org.gvsig.geodb.WizardDBVectorial - Can't create layer 'ENT\_010101\_ACTUAL'. org.gvsig.fmap.mapcontext.exceptions.LoadLayerException: Can´t load the layer ENT\_010101\_ACTUAL. at org.gvsig.fmap.mapcontext.impl.DefaultMapContextManager.createLayer(DefaultMapContextManager.java:797) at org.gvsig.fmap.mapcontext.impl.DefaultMapContextManager.createLayer(DefaultMapContextManager.java:712) at org.gvsig.geodb.WizardDBVectorial.executeWizard(WizardDBVectorial.java:106) at org.gvsig.app.extension.AddLayer.doAddLayers(AddLayer.java:243) at org.gvsig.app.extension.AddLayer.execute(AddLayer.java:161) at org.gvsig.app.extension.AddLayer.execute(AddLayer.java:145) at org.gvsig.andami.actioninfo.impl.DefaultActionInfo.execute(DefaultActionInfo.java:307) at org.gvsig.andami.ui.mdiFrame.MDIFrame.actionPerformed(MDIFrame.java:993) at javax.swing.AbstractButton.fireActionPerformed(Unknown Source) at javax.swing.AbstractButton\$Handler.actionPerformed(Unknown Source) at javax.swing.DefaultButtonModel.fireActionPerformed(Unknown Source) at javax.swing.DefaultButtonModel.setPressed(Unknown Source) at javax.swing.plaf.basic.BasicButtonListener.mouseReleased(Unknown Source) at java.awt.AWTEventMulticaster.mouseReleased(Unknown Source) at java.awt.AWTEventMulticaster.mouseReleased(Unknown Source) at java.awt.Component.processMouseEvent(Unknown Source) at javax.swing.JComponent.processMouseEvent(Unknown Source) at java.awt.Component.processEvent(Unknown Source) at java.awt.Container.processEvent(Unknown Source) at java.awt.Component.dispatchEventImpl(Unknown Source) at java.awt.Container.dispatchEventImpl(Unknown Source) at java.awt.Component.dispatchEvent(Unknown Source) at java.awt.LightweightDispatcher.retargetMouseEvent(Unknown Source) at java.awt.LightweightDispatcher.processMouseEvent(Unknown Source) at java.awt.LightweightDispatcher.dispatchEvent(Unknown Source) at java.awt.Container.dispatchEventImpl(Unknown Source) at java.awt.Window.dispatchEventImpl(Unknown Source) at java.awt.Component.dispatchEvent(Unknown Source) at java.awt.EventQueue.dispatchEventImpl(Unknown Source)

 at java.awt.EventQueue.access\$500(Unknown Source) at java.awt.EventQueue\$3.run(Unknown Source) at java.awt.EventQueue\$3.run(Unknown Source) at java.security.AccessController.doPrivileged(Native Method) at java.security.ProtectionDomain\$JavaSecurityAccessImpl.doIntersectionPrivilege(Unknown Source) at java.security.ProtectionDomain\$JavaSecurityAccessImpl.doIntersectionPrivilege(Unknown Source) at java.awt.EventQueue\$4.run(Unknown Source) at java.awt.EventQueue\$4.run(Unknown Source) at java.security.AccessController.doPrivileged(Native Method) at java.security.ProtectionDomain\$JavaSecurityAccessImpl.doIntersectionPrivilege(Unknown Source) at java.awt.EventQueue.dispatchEvent(Unknown Source) at org.gvsig.andami.ui.AndamiEventQueue.dispatchEvent(AndamiEventQueue.java:50) at java.awt.EventDispatchThread.pumpOneEventForFilters(Unknown Source) at java.awt.EventDispatchThread.pumpEventsForFilter(Unknown Source) at java.awt.EventDispatchThread.pumpEventsForHierarchy(Unknown Source) at java.awt.EventDispatchThread.pumpEvents(Unknown Source) at java.awt.EventDispatchThread.pumpEvents(Unknown Source) at java.awt.EventDispatchThread.run(Unknown Source) Caused by: java.lang.IllegalArgumentException: The layer don't has a geometry column. at org.gvsig.fmap.mapcontext.impl.DefaultMapContextManager.getLegend(DefaultMapContextManager.java:842) at org.gvsig.fmap.mapcontext.layers.vectorial.FLyrVect.bindToDataStore(FLyrVect.java:183) at org.gvsig.fmap.mapcontext.layers.vectorial.FLyrVect.setDataStore(FLyrVect.java:162) at org.gvsig.fmap.mapcontext.impl.DefaultMapContextManager.createLayer(DefaultMapContextManager.java:787)

Por cierto, en inglés sería "The layer doesn't have a geometry column." no "The layer don't has a geometry column." ;)

### **History**

## **#1 - 04/28/2021 06:16 PM - Joaquín del Cerro Murciano**

- *Hito set to Fase 01*
- *gvSIG build set to 3219*
- *Target version set to 2.6.0-3220*
- *Description updated*

#### **#2 - 04/28/2021 06:17 PM - Joaquín del Cerro Murciano**

*- Status changed from New to Fixed*

#### **#3 - 05/19/2021 11:39 AM - Álvaro Anguix**

*- Status changed from Fixed to Closed*